# **PARENTVUE & CANVAS PARENT** TRAINING

### **THURSDAY, MAY 13 ENGLISH - 6:00PM SPANISH - 7:00PM**

## ZOOM LINK BIT.LY/2PF7PPX

If Zoom meeting [doesn't open automatically, select links](https://zoom.us/j/98211034564?pwd=RzBaYzlicmlEZ2VmcWpBNjd3Tjh2QT09) "Open Zoom Meeting"<br>or "Launch Meeting in Browser." or "Launch

#### **Meeting ID: 982 1103 4564 Passcode: 748052**

- Parents/guardians will learn how to:
- -Check Canvas grades
- -View Calendar
- -Customize Email/Text Notifications

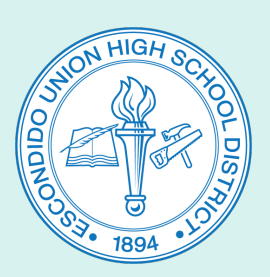

#### Questions, please contact: Saul Morales (EHS)

smorales@euhsd.org 760-291-4042

Monica Navarro (VHS) 760-291-2203 mnavarro@euhsd.org

Noemi Antonio (SPHS) 760-291-6054 nantonio@euhsd.org

Julio de la Torre (DLA) 760-291-2508 jdelatorre@euhsd.org

Elsie Gutierrez (OGHS) 760-291-5078 egutierrez@euhsd.org